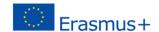

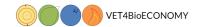

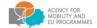

# Innovative VET for key competences in the emerging field of forest bioeconomy (VET4BioECONOMY)

Grant Agreement: 2018-1-HR01-KA202-047491

Venue: University College Algebra (UCA)
Ilica 242, 10 000 Zagreb, Croatia
Computer labs: Classroom 0-3

Date and time: 21/11/2019-22/11/2019, 9:30 - 16:00 h

Organizer: UCA

# AGENDA OF THE 3rd TNPM

# Day 1 of 2, 21/11/2019

#### 09:30 - 10:00 Arrival of participants

# 10:00 - 11:00 Introduction to digital learning with Moodle and related relevant technologies

- Introduction to Moodle virtual learning environment
- Structure of Moodle course and basic course development principles
- Resources and activities
- How other tools and technologies fit Pixabay, YouTube, Screencast-o-matic
- Discussion (all)

#### 11:00 – 11:30 Planning the resources and activities for the workshop

- Discussion which topics each of you will cover during the workshop?
- Possible concepts for each topic

## 11:30 - 12:30 Moodle course elements development basics

- Rich text editor
- Exercise creating topic introduction
- Basic resource types
- Attaching documents to a course
- · Embedding and uploading existing multimedia
- Exercise embedding available free Internet resources

#### 12:30-13:30 Lunch break – restaurant Pivana, Ilica 222

## 13:30 - 16:00 Next steps for e-course development

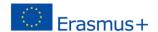

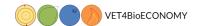

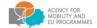

- Building a questions database
- Creating a quiz
- Creating a survey
- Creating a dictionary
- Creating an online assignment

# Day 2 of 2, 22/11/2019

#### 09:00 - 09:30 - Introduction to video production

• Video basics – scene, light, shooting with web camera or mobile phone, postproduction

## 09:30 – 11:00 - Recording and editing video with Screencast-o-matic

- Recording with web cam and recording PC screen
- Importing audio, video and image files
- Basic video editing
- Creating subtitles
- Preparing subtitles for web converting to different formats
- Preparing video file for upload to Moodle or streaming server (YouTube)

#### 11:00 - 11:15 Break

## 11:15 – 12:30 Introduction to H5P interactive content creation tool

Basics of creating interactive content with H5P tool

## 12:30-13:30 Lunch break – restaurant Pivana, Ilica 222

## 13:30 – 16:00 Creating content for the course

• Creating content for the course using Moodle, screencast-o-matic and H5P tool

End of the meeting and departure of participants!